# **Conversion Tools - Feature #3703**

## **add lint reports**

08/28/2018 09:32 AM - Greg Shah

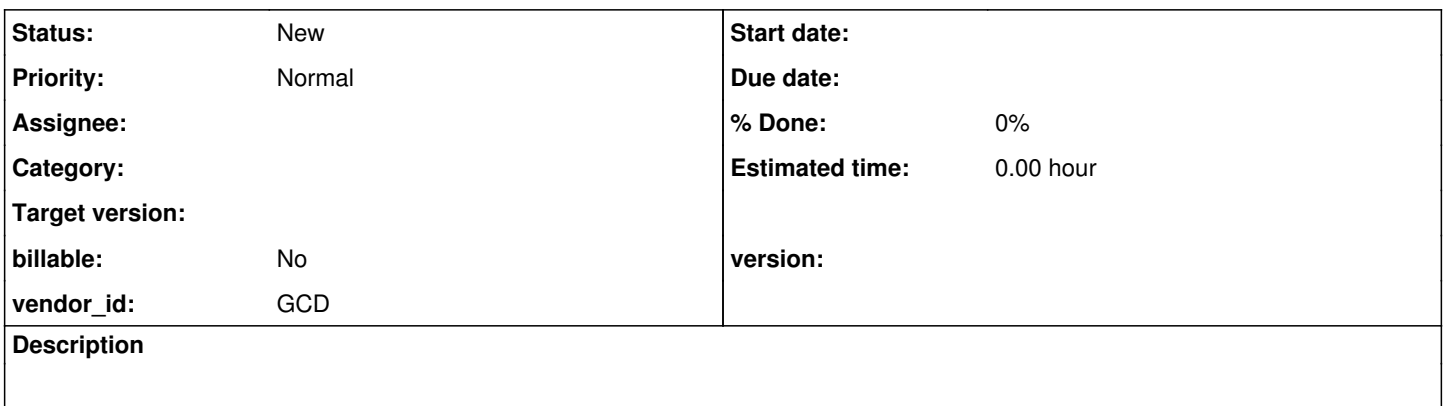

### **History**

#### **#1 - 08/28/2018 10:07 AM - Greg Shah**

Add reports for "lint" to the standard reports for FWD Analytics.

The key thing here is having a pretty comprehensive list of items on which to report.

#### Examples:

- Keyword abbreviations.
- Field/Table/Database name abbreviations.
- Unqualified field or table names.
- Variables that are UNDO.
- Shared variable usage.
- Standalone expressions that have no side effects.
- References to a default frame.
- Queries without indexes.
- Indexes that aren't referenced.
- Fields that aren't referenced.
- Tables that aren't referenced.
- Platform-specific code.
- Transactions that span multiple program files.
- Locks that outlive transactions.
- Runtime preprocessor arguments.
- Dynamic code generation.
- Other code that can't work in an r-code (compiled) application.
- Parsing/preprocessing quirks.
- Runtime quirks that can be predicted from static code analysis.
- Coding standards.

This is not a complete list. I just jotted down some stuff that came to mind. We already have some of these built. Please post your own ideas to this task to save them.

We can review the [Prolint](http://www.oehive.org/prolint) tool (which is open source) and see if there are useful ideas (see their list of [rules](http://www.oehive.org/prolint/rules)). Please note that the prolint approach will be missing the more advanced things that we can calculate since they are using a pretty weak AST (as compared to our more rich AST). When you add the deeper analysis of our annotations phase, there is so much that we can exploit which prolint cannot provide. But prolint may show some ideas for reports that are more basic. If they are useful we can create our own version. Their actual code is useless to us but the concepts could be useful.